## Режим HVAC для GD270

Схема управления одним насосом преобразователем частоты, обеспечивающая автоматическое поддержание давления и функции HVAC, содержит преобразователь частоты и датчик давления. Значение поддерживаемого давления задается с панели управления преобразователя, сигнал обратной связи поступает от датчика давления установленного в системе водоснабжения. Пуск/Стоп ПЧ с клеммы управления S1.

## **Задание режима управления и ввод паспортных данных двигателя.**

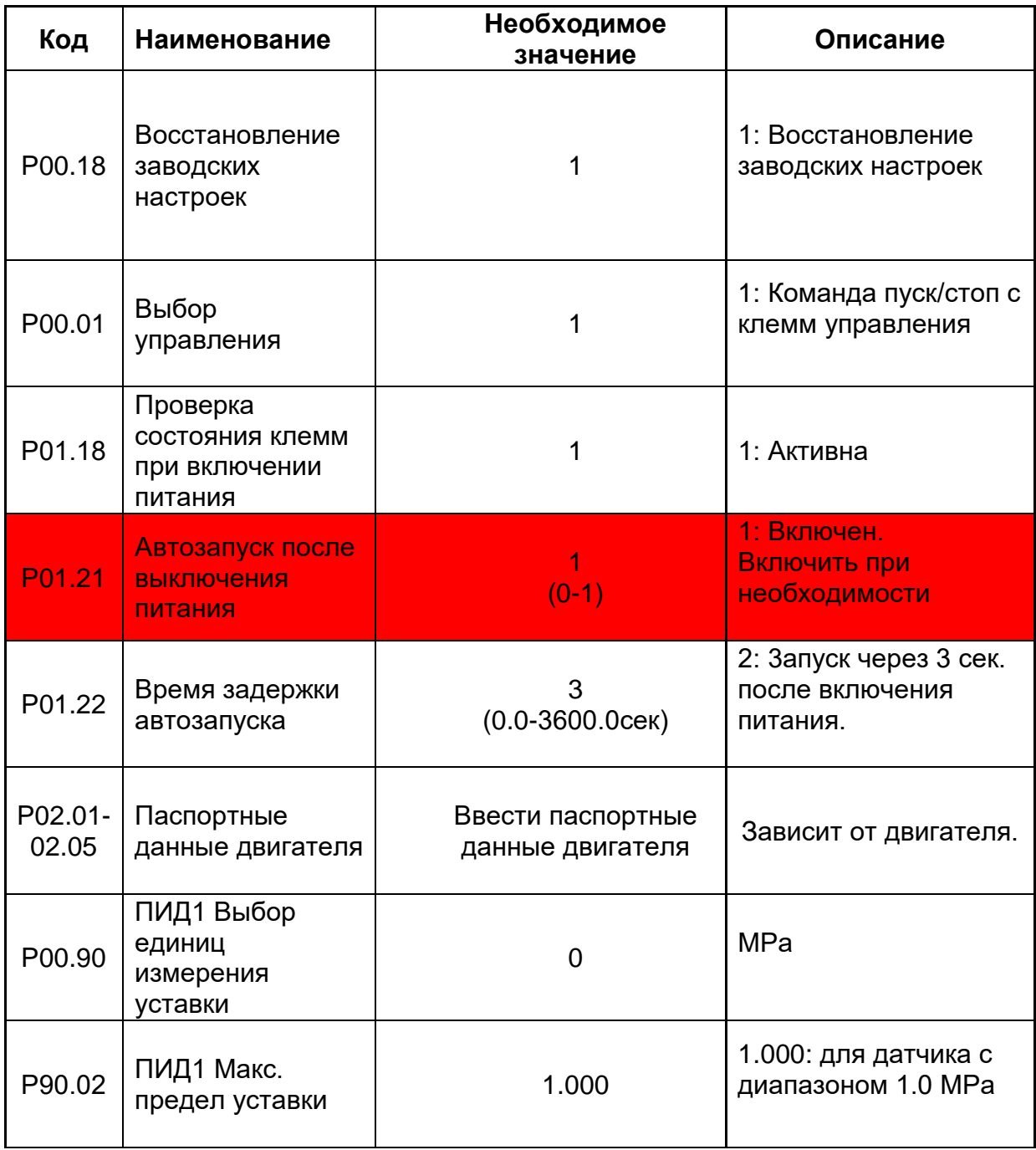

(значения параметров отличные от заводских настроек)

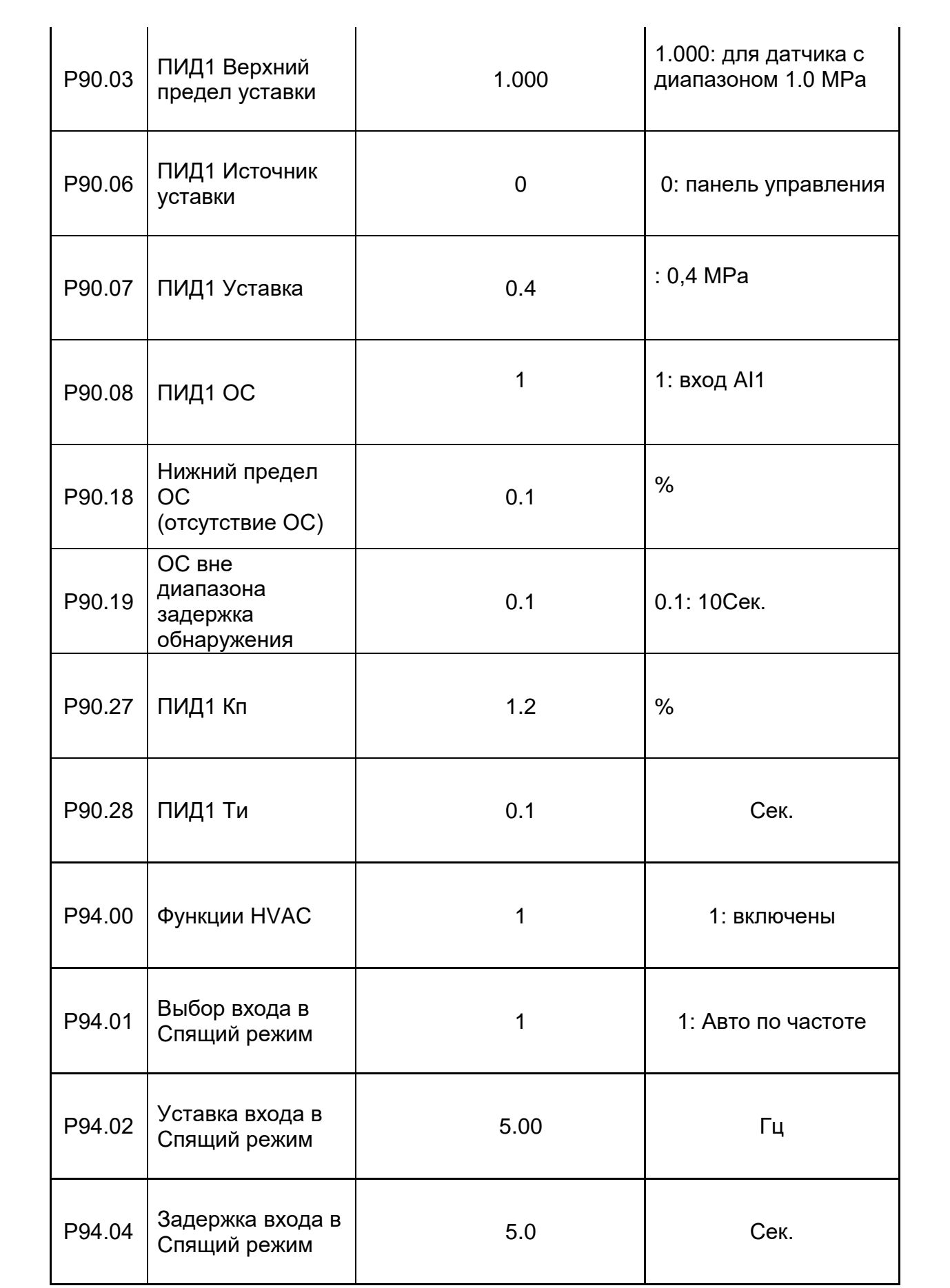

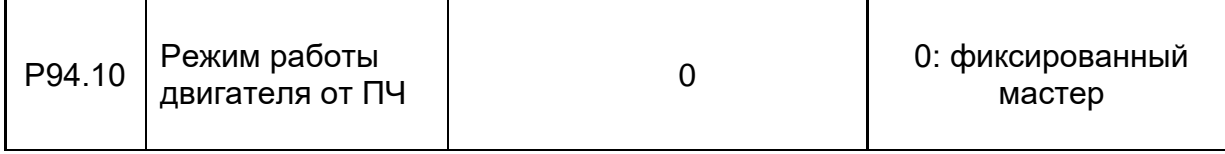

## **Настройка входов/выходов управления**

В качестве источника обратной связи ПИД-регулятора задан вход **AI1**. Установить джампер **J11** в положение, соответствующее выходному сигналу датчика давления (рекомендуется использовать датчик с токовым выходом 4-20мА)

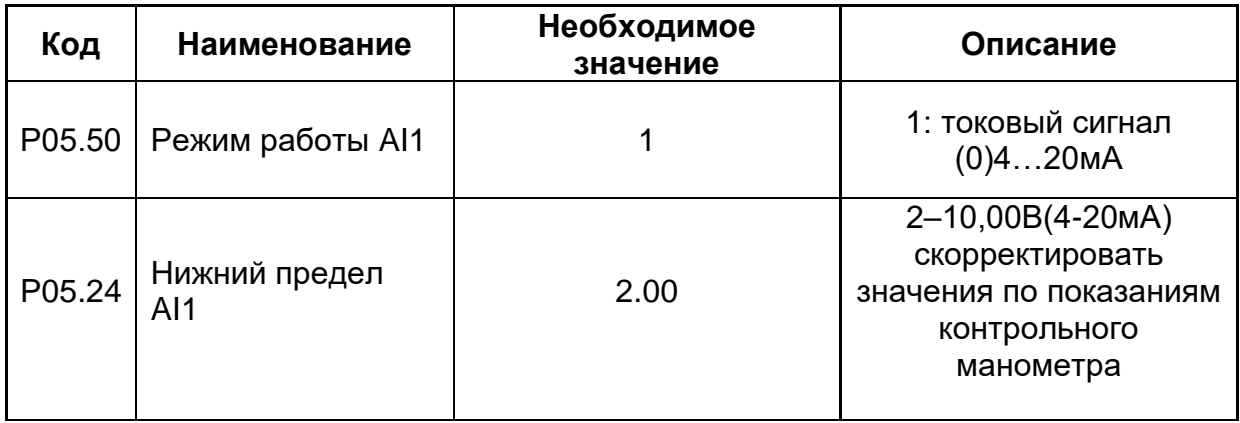

**Примечание:** Значение уставки давления и обратной связи можно наблюдать в параметрах Р89.09 (Уставка) и Р89.10 (обратная связь%).

## **Расширенные параметры**

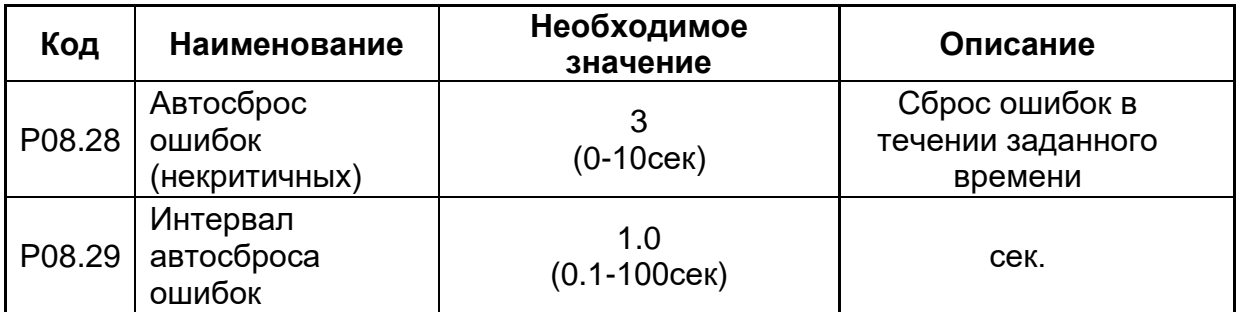

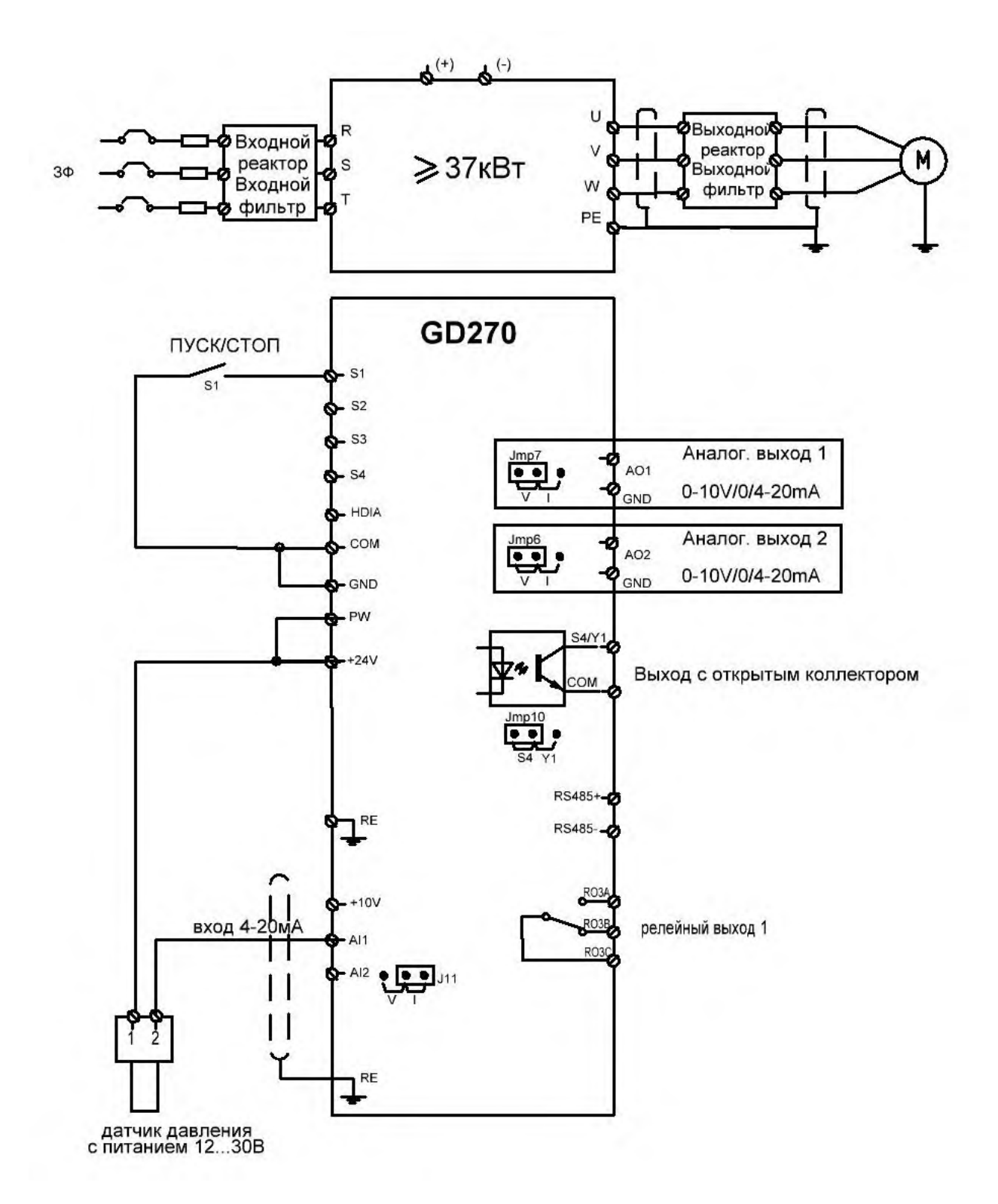